## **USING OPTIMIZED MATLAB IN MECHANICAL DESIGN**

#### **Nguyen Thanh Tung(1) , Nguyen Thi Huynh Nga(1)**

*(1) Thu Dau Mot University Corresponding author: nganth@tdmu.edu.vn*

**DOI: 10.37550/tdmu.EJS/2024.01.516**

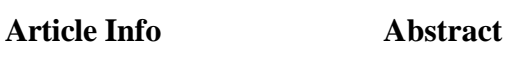

**Volume:** 6 **Issue:** 01 **March** 2024 **Received:** Jan. 11<sup>th</sup>, 2024 **Accepted:** Feb. 19<sup>th</sup>, 2024 **Page No:** 45-53

In this topic, we applied the Fmincon function to the optimum question when choosing the structure of a 7-bar bearing steel bearing, divided into groups of the same size, including group 1 (1, 2 bars), group 2 (3, 4, and 5 bars), and group 3 (6, and 7 bars) with three fixed head points and two bearing points. Using the Matlab software code, we have identified the structures of each group of steel bars corresponding to the radius of 1.564cm, 3.509cm, and 4.724cm, respectively. Through this, we can identify the 1, 2, and 3 bars that are resistant to traction; the 3, 5, 6, and 7 bars that are subject to compression; and the 4 bars alone that are not subject to the action of the force. The results show that, using the optimal method, we choose the different sizes, thicknesses, and volumes of the pipe so that it best suits the technical requirements of the paper, so as to avoid waste of raw materials, affecting the economic cost.

**Keywords:** constraint, fmincon function, mechanical design, optimization, truss problem

#### **1. Introduction**

Optimizing is the process of finding and determining the maximum or minimum value of a numeric function or a set of constraints based on certain criteria (Alan et al., 2013). Optimization is commonly applied in many fields, including economics, engineering, computer science, mathematics, physics, chemistry, and other sciences (Annegret Burtscher, 2020; Patrick Bangert, 2012). In economics, optimization is often used to solve problems related to maximizing profits or minimizing costs (Seán Moran, 2017). Optimization tools are commonly used to optimize decisions in the fields of production management (Vaidyanathan et al., 1998), capital management, finance (Shaomin Ren, 2022), marketing, and data analysis (Boris Goldengorin, Sergei Kuznetsov, 2023). Optimization methods often involve using algorithms to find the optimal solution or using modeling methods (Sunil Kumar, Yasir Rizvi, 2018) to describe a system and find optimal solutions for that system (Haleemah Jawad Kadhim et al., 2021). Common optimization methods include linear programming (*Mark, 1998*), integer planning, shortest path, networking (Thomas, 2013), and evolutionary methods such as genetic algorithms and multitasking optimization (Yanchi Li, Wenyin Gong, Shuijia Li, 2023).

Features of optimization include: optimized value search is the process of searching for the maximum or minimum value of a numeric function or a set of constraints; Optimization criteria: optimization processes based on certain criteria, e.g., maximizing profit or minimizing costs; Binding-optimization may have certain constraints; for example, certain parameters must not exceed certain limits. Optimization methods: The optimization methods can include using algorithms to find the optimal solution or using modeling methods to describe a system and find optimal solutions for that system.

## **2. Method of application**

## *2.1. Fmincon function*

Fmincon is a function in MATLAB that is used to solve binding optimization issues, which are typically described as follows:

$$
\min_{x} f(x)
$$
  
subject to  $c(x) \le 0$   $c_{eq}(x) = 0$   
 $A_{eq}.x = b_{eq}$   
 $lb \le x \le ub$ 

 $[x, fval] = fmincon(fun, x0, A, b, A_{eq}, b_{eq}, lb, ub, nonlcon, options)$ 

In this,  $f(x)$  is the target function to be optimized;  $c(x)$  and  $c_{eq}(x)$  are the non-equal and binding equal functions; and A, b, Aeq, and beq are the matrices and vectors involved in linear binding. lb and ub are the lower limit vectors and the upper limit of the optimum variable x. The fmincon function uses nonbinding or binding optimization methods, such as interior-point methods or gradient-based methods. It can solve many kinds of optimization issues, including nonlinear and non-linear optimization problems. The fmincon function uses non-binding or binding optimization methods, such as interiorpoint methods or gradient-based methods. It can solve many kinds of optimization issues, including nonlinear and non-linear optimization problems. Using fmincon, we can find the optimal value of the variable x in the given constraints, which helps solve many practical problems such as design optimization, production planning, and other applications (Jigar et al., 2018).

*2.2. The Fmincon function application solves the problem in an optimal way.*

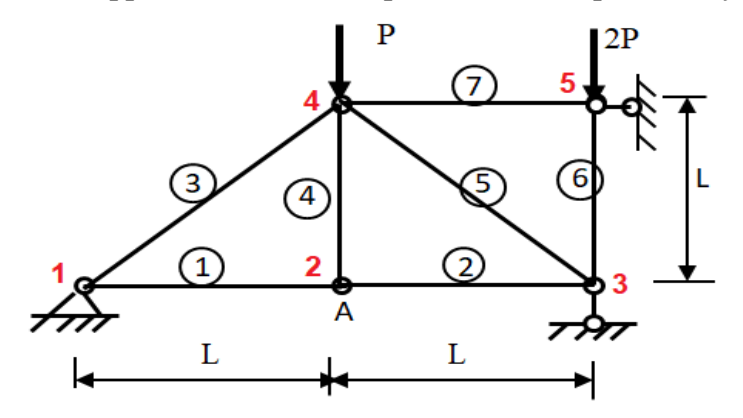

## *Figure 1: Structure of steel bars*

Consider steel bars as shown in Figure 1, consisting of 7 bars from 1 to 7 numeric symbols with an outer circle and 5 nodes marked in red, bars with empty circular columns, with a radius in the r<sup>i</sup> and thickness of ti; the bars consisted of 3 fixed points at the nodes 1, 3, and 5 like Figure 1.

The length of the bars is  $L = 3m$ , the height is  $h = L$ , the coefficients include  $[\sigma U] = -[\sigma L] = 16$  $(kN/cm<sup>2</sup>)$ , with E = 2,104 (kN/cm<sup>2</sup>), the force of action is P = 25 kN. The requirement of the assignment is the design of the cross-section with the best radius and thickness to minimize the weight of the rail while maintaining the best resistance.

Suppose we divide the bars into three main groups: Group 1 (bars 1, 2) has the same diameter with a radius of  $r_1$ ; Group 2 (including bars 3,4,5) also has a similar diameter of  $r_2$ ; and Group 3 (including two bars 6, 7) has a radius of  $r_3$ . The condition is that thickness is  $\geq r_i$ , so we have X1, X2, X3, which is the surface area across groups 1, 2, and 3, respectively.

Here's a solution for solving math problems with the Matlab program:

We declare the bar number of the bar, the number of buttons on each bar, and the free layer of the specific buttons into Matlab's code. Disclosure of the theoretical parameters given by the subject, including length L, height  $h = L$ , force P, elasticity E, index  $\sigma$ , sigU parameters, sigL.

We then proceed to determine the gravity of the nodes gcoord  $(i,j) = m$  and the link between the bars and the specific nodes  $(k,l) = n$ .

Then we set the loop, declared the mesh grid, set the target functions, the binding conditions, the matrices, and the calculating functions bcdof and bcval.

Form functions related to compression, pull, matrix for force vector,

The function determines the voltage that acts on the bars and calculates the transposition of the nodes when the force P acts.

#### *2.3. The code in Matlab*

Based on the requirements of the truss problem, following the steps presented above, we proceed to write code for the problem in the Matlab programming language as follows:

clear all; close all; clc; disp ('The program is working. Please wait for a while'); disp ('DIMENSIONS IN : KN-cm') format short; %------------------------------------------------------------------------- % **INITIAL DATA** %------------------------------------------------------------------------- L = 300; % L =  $3m = 300$  cm h = 300; % h =  $L = 300$  cm  $P= 25$ ; %  $P = 25$  kN : concentrated load  $E= 2e4$ ; % Elastic modulus of the material (kN/cm2) sigU =16; % Upper bound of stresses  $(kN/cm2)$ sigL =-16; % Lower bound of stresses  $(kN/cm2)$ %------------------------------------------------------------------------- % **CONTROL INPUT DATA** %------------------------------------------------------------------------ nel  $=7$ : % number of elements nnel=2; % number of nodes per element  $\frac{1}{2}$ ; % number of dofs per node edof=nnel\*ndof; % number of dofs per element nnode=5; % total number of nodes in system sdof=nnode\*ndof; % total system dofs %------------------------------------------------------------------------- % **NODAL COORDINATES** %-------------------------------------------------------------------------  $\text{good}(1,1)=0.0$ ;  $\text{good}(1,2)=0.0$ ;  $\text{good}(2,1)=L$ ;  $\text{good}(2,2)=0.0$ ;  $\text{good}(3,1)=2^*L$ ;  $\text{good}(3,2)=0.0$ ;  $good(4,1)=L$ ;  $good(4,2)=h$ ;  $good(5,1)=2*L$ ;  $good(5,2)=h$ ; X=zeros(nnode,1); % x-coordinates of nodes Y=zeros(nnode,1); % y-coordinates of nodes for inode=1:nnode X(inode)=gcoord(inode,1); Y(inode)=gcoord(inode,2); end %------------------------------------------------------------------------- % **NODAL CONNECTIVITY** %------------------------------------------------------------------------  $nodes(1,1)=1$ ;  $nodes(1,2)=2$ ;  $nodes(2,1)=2; nodes(2,2)=3;$ 

```
nodes(3,1)=1; nodes(3,2)=4;
nodes(4,1)=2; nodes(4,2)=4;
nodes(5,1)=4; nodes(5,2)=3;
nodes(6,1)=3; nodes(6,2)=5;
nodes(7,1)=4; nodes(7,2)=5;% Length of bar 
Lbar = zeros(nel,1);for i=1:nel
 Lbar(i)=sqrt((X(node(i,2))-X(node(i,1)))^2+...
     +(Y(nodes(i,2))-Y(nodes(i,1)))<sup>^2</sup>);
end
%-------------------------------------------------------------------------
% MATERIAL AND GEOMETRIC PROPERTIES
%-------------------------------------------------------------------------
syms X1 X2 X3 real % cross-section area variables (cm2)
A=[X1 X1 X2 X2 X2 X3 X3]; % cross-section area matrix of elements
% ------------------------------------------------------------------------
% MESH CONFIGURATION
% ------------------------------------------------------------------------
figure;
h=gcf;
set(h,'name','Truss form');
set(h,'NumberTitle','off');
axis equal;
title('Undeformation Truss Form');
m=zeros(nel,2); % matrix of beginning nodes of the elements
n = zeros(nel, 2); % matrix of ending nodes of the elements
for iel=1:nel
 m(iel,:)=[X(nodes(iel,1)) Y(nodes(iel,1))]; n(iel,:)=[X(nodes(iel,2)) Y(nodes(iel,2))];
end
for iel=1:nel
 x=[m(iel,1) n(iel,1)];y=[m(iel,2) n(iel,2)];if iel==1 | iel==2
  plot(x,y,'r','LineWidth',3); axis equal;
 elseif iel==3 | iel==4 | iel==5
  plot(x,y,b',LineWidth',3); axis equal;
  else
  plot(x,y,y','LineWidth',3); axis equal;
  end
% locate the order number of elements at the midpoint
 text((x(1)+x(2))/2,(y(1)+y(2))/2,num2str(iel));
  hold on;
end
% locate the order number of nodes 
 for inod=1:nnode
 text(X(inod),Y(inod),num2str(inod));
 end
```
## %------------------------------------------------------------------------- % **APPLIED CONSTRAINTS** %------------------------------------------------------------------------ bcdof(1)=1; % 1st dof (horizontal displ) is constrained bcval(1)=0; % whose described value is 0 bcdof(2)=2; % 2nd dof (vertical displ) is constrained bcval $(2)=0$ ; % whose described value is 0 bcdof(3)=6; % 6th dof (horizontal displ) is constrained bcval $(3)=0$ ; % whose described value is 0 bcdof(4)=9; % 9th dof (horizontal displ) is constrained bcval $(4)=0$ ; % whose described value is 0 %------------------------------------------------------------------------- % **INITIALIZATION TO ZERO** %------------------------------------------------------------------------ ff=sym(zeros(sdof,1)); % system force vector kk=sym(zeros(sdof,sdof)); % system stiffness matrix SS=sym(zeros(nel,sdof)); index=zeros(nnel\*ndof,1); % index vector elforce=zeros(nnel\*ndof,1); % element force vector eldisp=sym(zeros(nnel\*ndof,1)); % element nodal displacement vector k=sym(zeros(nnel\*ndof,nnel\*ndof)); % element stiffness matrix stress=sym(zeros(nel,1)); % stress vector for every element %------------------------------------------------------------------------ % **APPLIED NODAL FORCE** %----------------------------------------------------------------------- ff(8)=-P;  $\%$  the 4th node has the force P in the downward direction ff(10)=-2\*P;  $\%$  the 5th node has the force 2P in the downward direction for iel=1:nel % loop for the total number of elements nd(1)=nodes(iel,1); % 1st connected node i for the (iel)-th element nd $(2)$ =nodes $(iel,2)$ ; % 2nd connected node j for the  $(iel)$ -th element  $x1=X(nd(1))$ ; % x-coordinate of 1st node i  $y1=Y(nd(1))$ ; % y-coordinate of 1st node i  $x2=X(nd(2))$ ; % x-coordinate of 1st node j  $y2=Y(nd(2))$ ; % y-coordinate of 1st node j leng=(sqrt((x2-x1)^2+(y2-y1)^2)); % the length of the element  $c=(x2-x1)/length$  % cosin between element and x-coordinate direction  $s=(y2-y1)/length$  % sin between element and x-coordinate direction index=feeldof(nd,nnel,ndof); % system dofs of the iel-th element  $[k]$ =fetruss(E,leng,A(iel),c,s); % Compute stiffness matrix  $[kk] = feasmbl(kk, k, index);$  % Assembly into the system matrix  $S=(E/length)^*[ -c -s c s];$  edof=length(index); for i=1:edof  $ii = index(i);$  $SS(iel, ii)=SS(iel, ii)+S(i);$  % stresses matrix end end %------------------------------------------------------------------------- % **APPLY CONSTRAINTS AND SOLVE THE MATRIX** %-------------------------------------------------------------------------  $[kk,ff]=f\neq [kk,ff,b\neq 0]$ ; % apply the boundary conditions displacement=simplify(kk\ff); % solution for nodal displacements

www.tdmujournal.vn Page 49

```
stress=simplify(SS*displacement); % stresses of bars 
stress
displacement
save femtruss A stress Lbar;
disp('***************************************************************');
disp('*** COMPLETED !
disp('***************************************************************');
```
#### **3. Result**

Through the process of applying the Matlab code, we obtained the image below, which is a system of 7 bars with 5 nodes after solving the optimum problem. The bars are in groups 1, 2, and 3 for different colors by size classification.

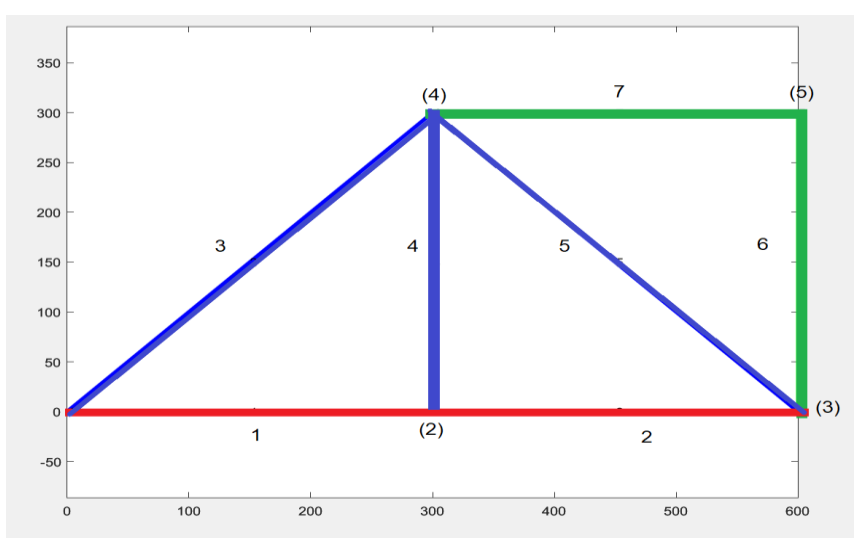

*Figure 2: Optimal process results on Matlab*

The two-step method is to optimize the shape of the rail and calculate the voltage and positioning of the points compared to the pre-optimal.

Based on the results table above, we see:

1st, 2nd, and 5.6th bars are compressed; 7th bars alone are non-compressed.

Button 1 stands still; button 2 is moved both x and y; button 3 is moved in x; button 4 is also moved in X and Y; button 5 is moving in x.

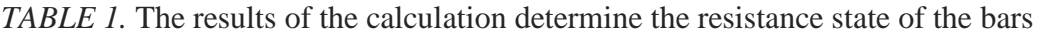

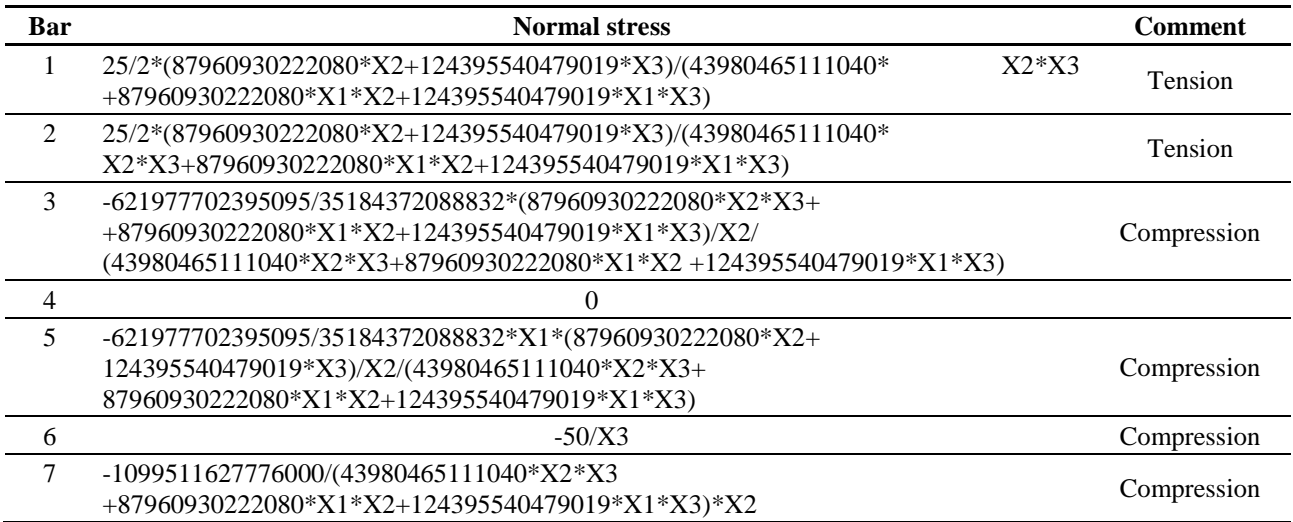

# *TABLE 2.* Results of the positioning of nodes

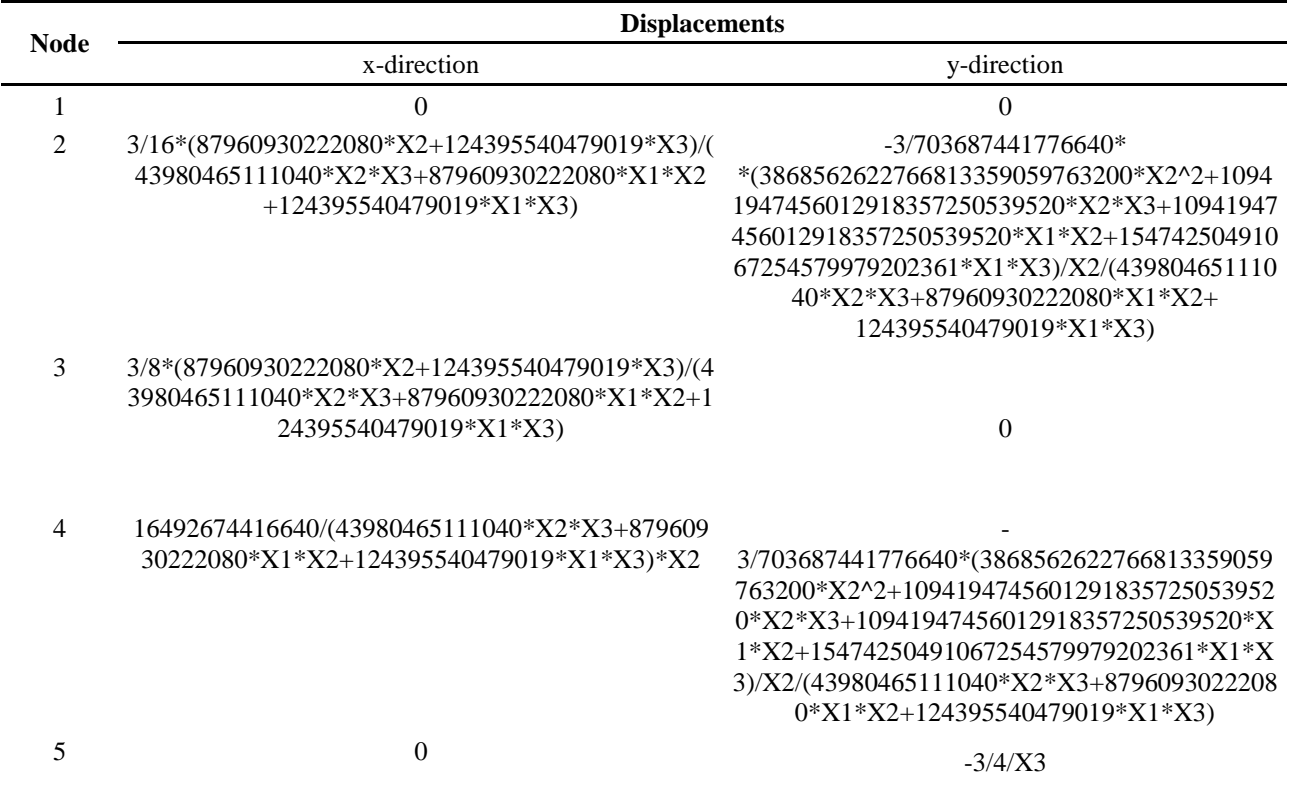

## *TABLE 3.* Results of the calculation of thickness and voltage after 20 loops

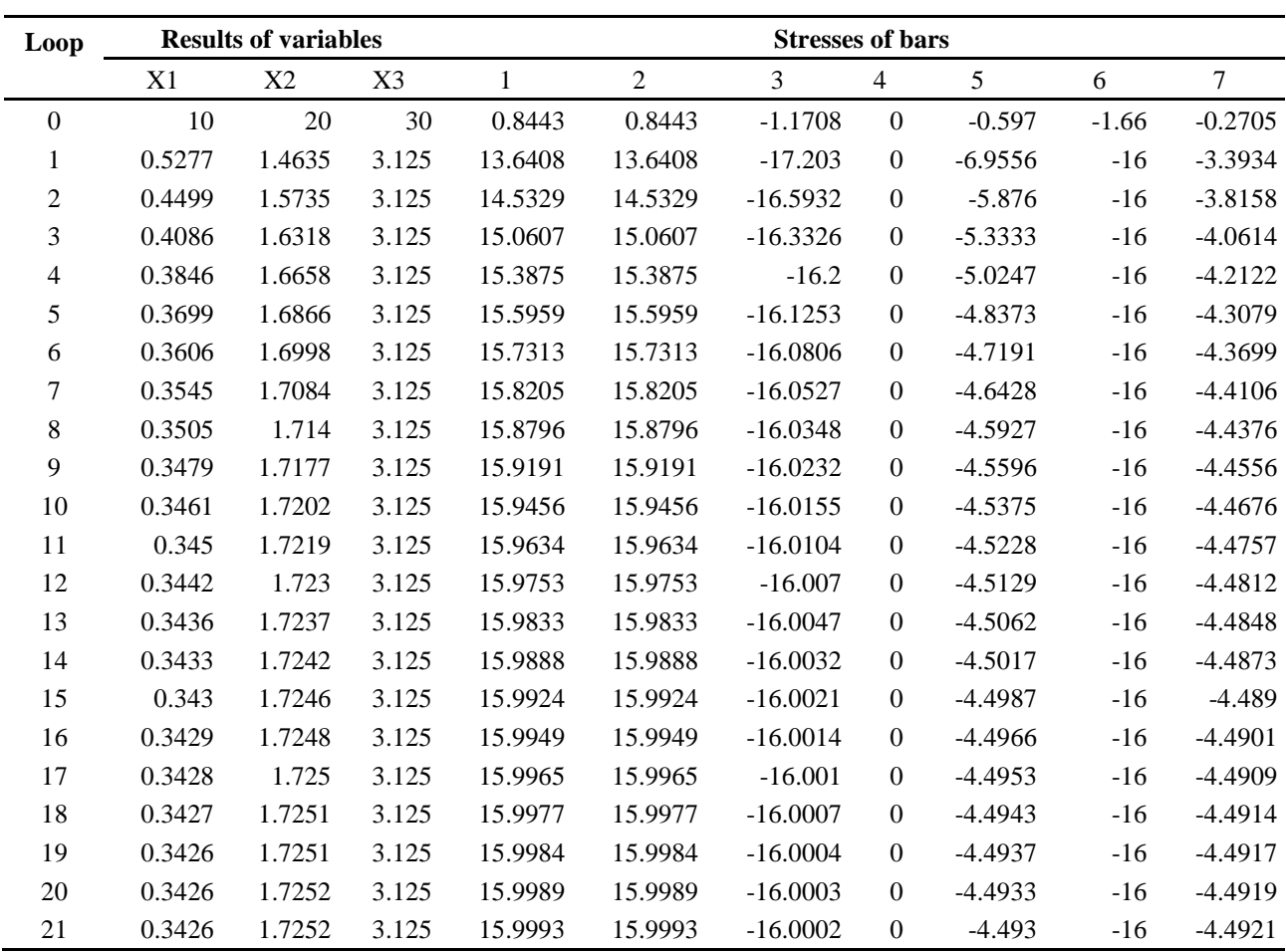

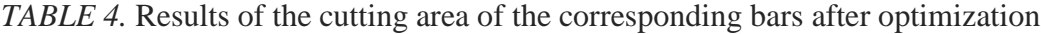

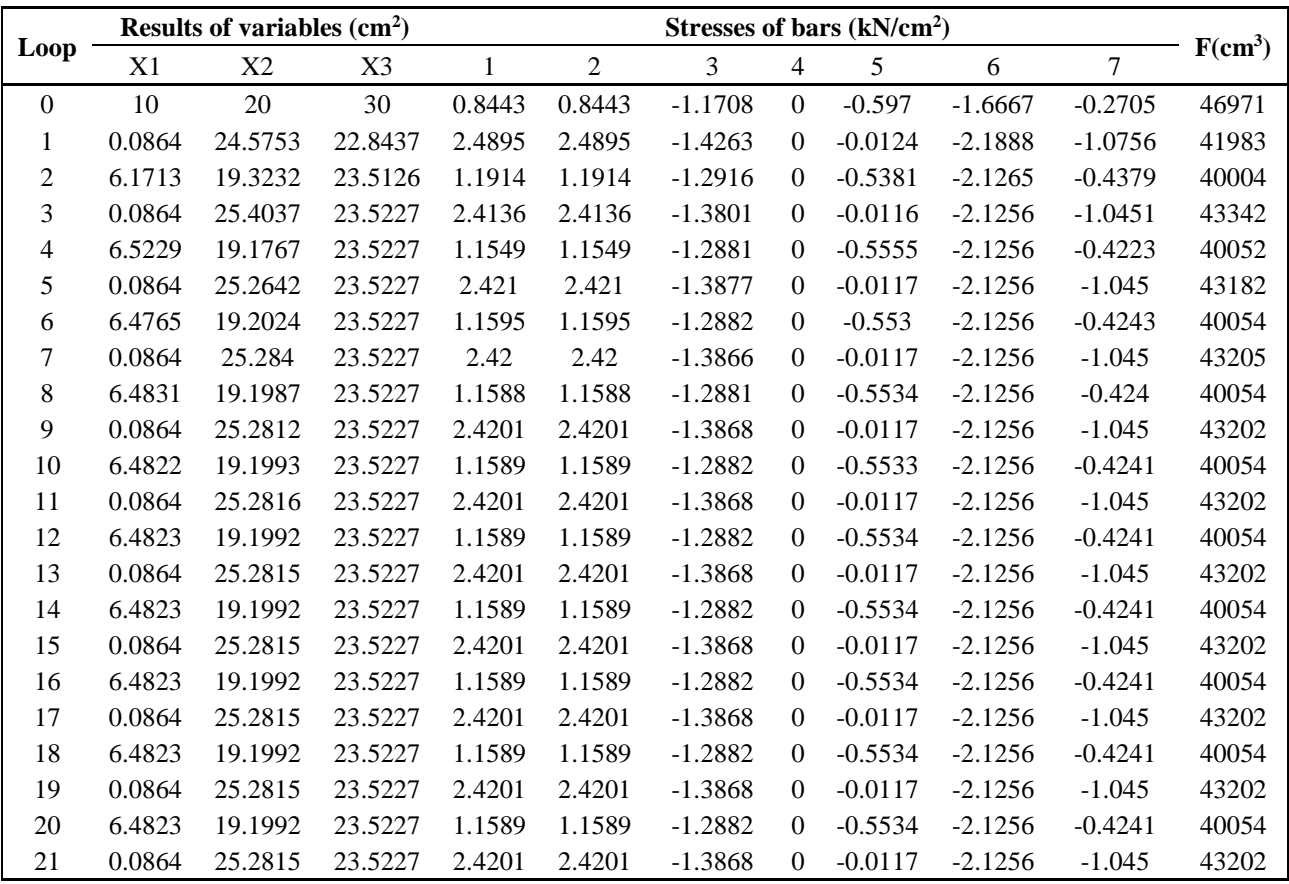

#### **4. Conclusion**

The Fmincon function was applied to the Matlab program to do the math. After 20 cycles, the value found at the best level for the bars was found to be reasonable and still ensures the right amount of strength and voltage at each point where the steel bars meet. Positioning rates are also determined for each bar at the intersecting nodes, showing the advantage of the optimal method when applying this Fmincon function. The error number obtained through the optimal process is also very low, to four decimal numbers, and therefore the result is very reliable. This results in a promise of optimum computation with more complex, more important real-life problems in the future.

#### **References**

- Alan R. Parkinson et al. (2013). *Optimization Methods for Engineering Design Applications and Theory.* Brigham Young University. [https://apmonitor.com/me575/uploads/Main/optimization\\_book.pdf](https://apmonitor.com/me575/uploads/Main/optimization_book.pdf)
- Annegret Burtscher (2020). *Optimization in Geometry and Physics, Course module NWI-WB107*. Radboud University Nijmegen Fall semester 2020/21.

<https://www.math.ru.nl/~burtscher/lecturenotes/2021OGPnotes.pdf>

- Patrick Bangert (2012). *Optimization for industrial problems*. Springer, Heidelberg, e-book ISBN: 978-3-642- 24974-7**.** <https://doi.org/10.1007/978-3-642-24974-7>
- Seán Moran (2017). *Process Plant Layout*. Book-Second Edition, ISBN: 978-0-12-803355-5,
- Copyright © 2017 Elsevier Inc. [https://www.sciencedirect.com/book/9780128033555/process-plant](https://www.sciencedirect.com/book/9780128033555/process-plant-layout#book-info)[layout#book-info](https://www.sciencedirect.com/book/9780128033555/process-plant-layout#book-info)
- Vaidyanathan Jayaraman et al. (1998). A joint optimization of product variety and ordering approach. *[Computers](https://www.sciencedirect.com/journal/computers-and-operations-research)  [& Operations Research](https://www.sciencedirect.com/journal/computers-and-operations-research)*, *25*[\(7–8\)](https://www.sciencedirect.com/journal/computers-and-operations-research/vol/25/issue/7), 557-566. [https://doi.org/10.1016/S0305-0548\(98\)00010-0](https://doi.org/10.1016/S0305-0548(98)00010-0)
- Shaomin Ren (2022). *Optimization of Enterprise Financial Management and Decision-Making*
- Systems Based on Big Data, *Journal of Mathematics*, Article ID 1708506, 11. <https://doi.org/10.1155/2022/1708506>

Boris Goldengorin, Sergei Kuznetsov (2023). *Data Analysis and Optimization*. Springer Nature

Switzerland AG, eBook ISBN: 978-3-031-31654-8, 422.<https://doi.org/10.1007/978-3-031-31654-8>

- Sunil Kumar, Yasir Rizvi (2018). A review of modelling and optimization techniques in turning processes. *International Journal of Mechanical Engineering and Technology* (IJMET), *9*(3), 1146- 115[6.https://iaeme.com/MasterAdmin/Journal\\_uploads/IJMET/VOLUME\\_9\\_ISSUE\\_3/IJMET\\_09\\_03\\_118.pdf](https://iaeme.com/MasterAdmin/Journal_uploads/IJMET/VOLUME_9_ISSUE_3/IJMET_09_03_118.pdf)
- Haleemah Jawad Kadhim *et al*. (2021). A New Technique for Finding the Optimal Solution to Assignment Problems with Maximization Objective Function *.J. Phys.: Conf. Ser.* 1963, 012104 <https://iopscience.iop.org/article/10.1088/1742-6596/1963/1/012104>
- Mark A. Schulze (1998). *Linear Programming for Optimization ,Perceptive Scientific Instruments*. Inc, 1-8 [https://www.researchgate.net/publication/2420905\\_Linear\\_Programming\\_for\\_Optimization](https://www.researchgate.net/publication/2420905_Linear_Programming_for_Optimization)
- Thomas L. Magnanti (2013). Network Optimization. *Encyclopedia of Operations Research and Management Science*,1026-1032. DOI[:10.1007/978-1-4419-1153-7\\_664](http://dx.doi.org/10.1007/978-1-4419-1153-7_664)
- Yanchi Li, Wenyin Gong, Shuijia Li (2023). Multitasking optimization via an adaptive solver multitasking evolutionary framework, [Information Sciences,](https://www.sciencedirect.com/journal/information-sciences) [630,](https://www.sciencedirect.com/journal/information-sciences/vol/630/suppl/C) 688-712<https://doi.org/10.1016/j.ins.2022.10.099>
- Jigar L et al. (2018).Optimization of mechanical design problems using advanced optimization technique. *IOP Conf. Ser: Mater. Sci. Eng.* 455 012091 [https://iopscience.iop.org/article/10.1088/1757-](https://iopscience.iop.org/article/10.1088/1757-899X/455/1/012091/pdf) [899X/455/1/012091/pdf](https://iopscience.iop.org/article/10.1088/1757-899X/455/1/012091/pdf)